# **Final Assignment**

## **Logistics and Supply Chain II SCM940NSS (SAP)**

**Winter 2020**

**11 th April 2020**

**SUBMITTED TO:**

**Prof.**

**SUBMITTED BY:**

**Adriana Madrid**

## **1. Process Step Detail Table**

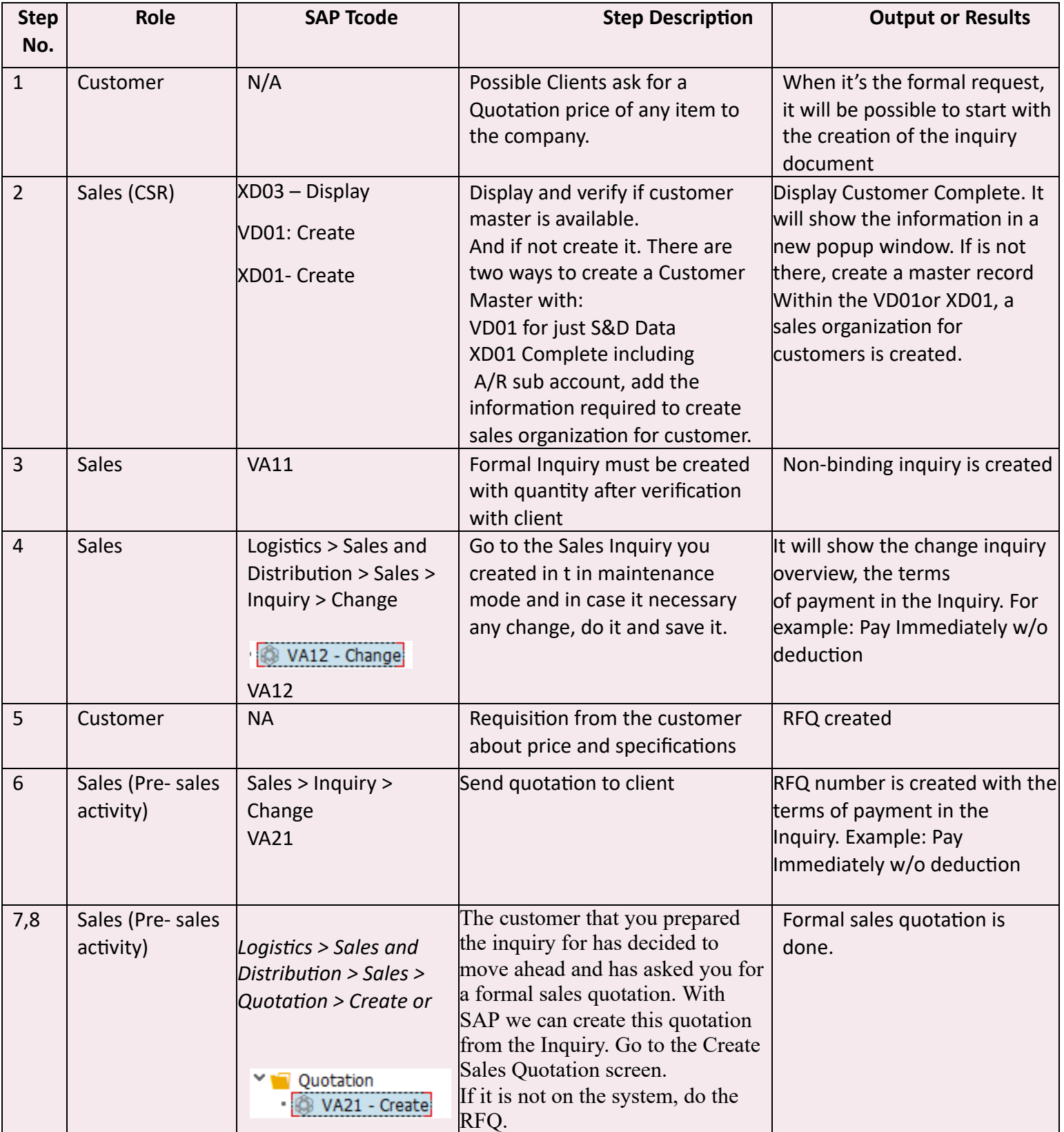

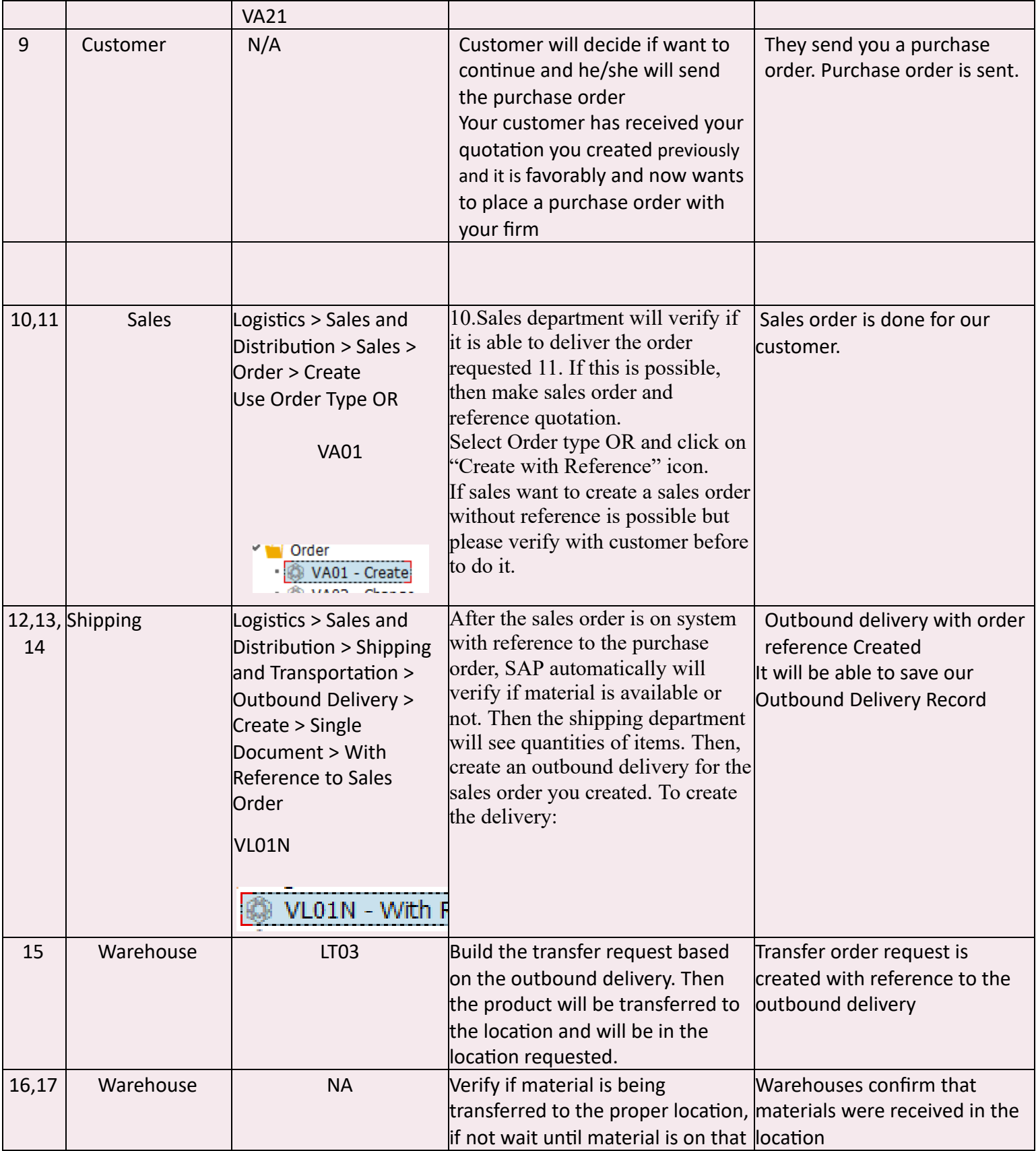

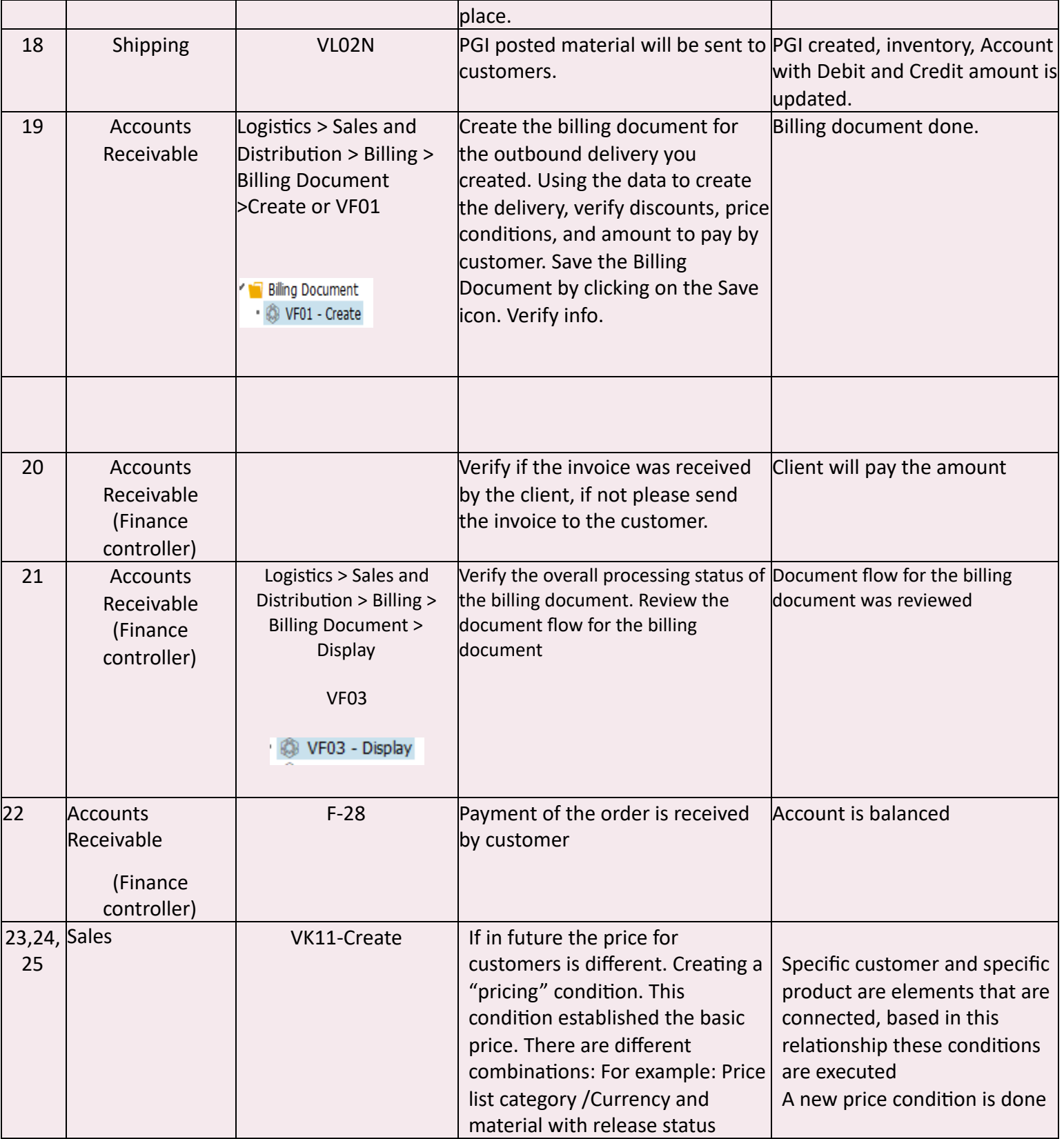

2. Cross-Functional flowchart (Excel file is attached)

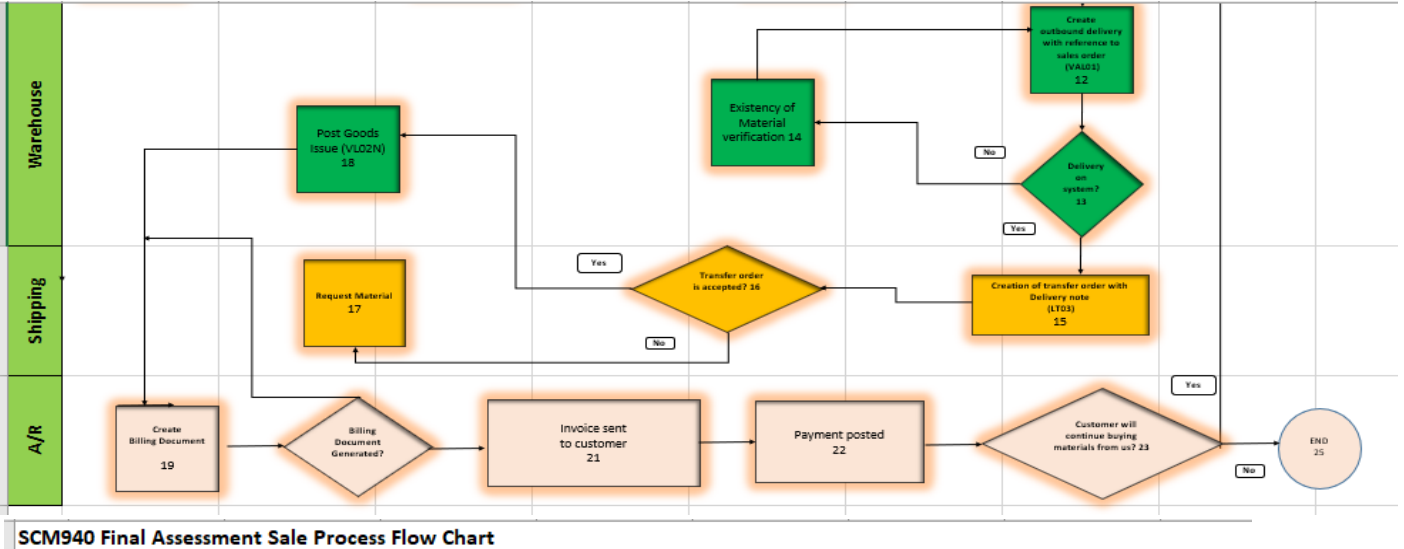

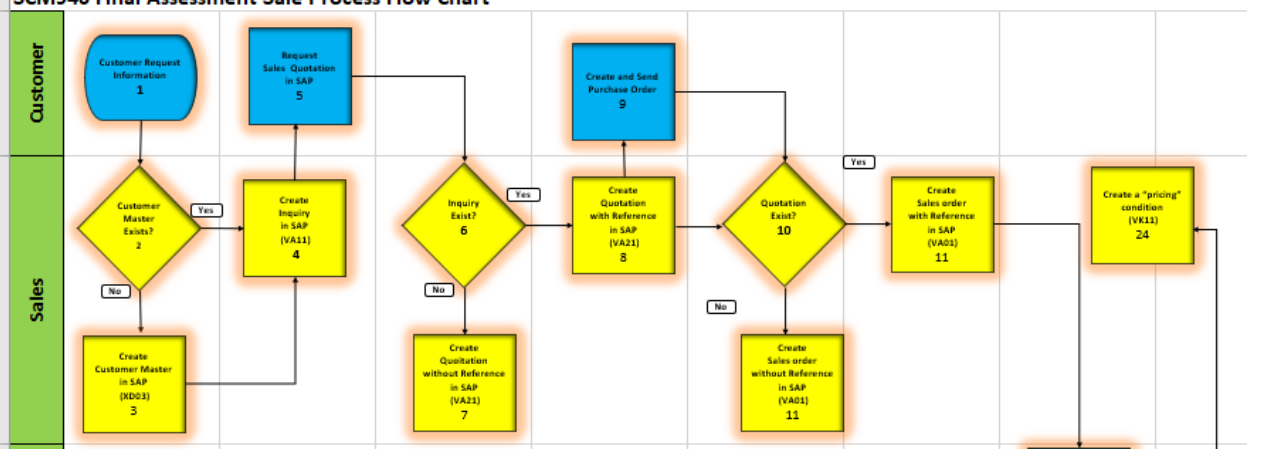

## **3. Report about "The importance and impact of ERP systems on industries and global supply chains"**

#### 1. **Introduction**

ERP systems (Enterprise Resource Planning) help companies in different ways to manage their resources and their information in a better way, financial improvements, sales, purchase process, etc. Having all the information in a shared data system and have access to all information and data from the corporation to have better communication and process, to get information when they need it. ERP system support design and production areas to have a list of materials, to see how many materials are available or to order to purchase a new part, to order new raw materials, It would help to receive orders from their customers and track their orders, how long it will take, how much it will cost, supporting warehouse, management and keeping the information for financial statements, taxes declarations, accounting, customer requests, etc. These systems are very critical in the operation and management of any business.

#### **SAP a very useful ERP system.**

During this course we learnt SAP, the most applicable ERP system in the Supply Chain Management Industry. Basically, any ERP system works with similar logic structure that is to have all data from the organization concentrated in one system, all departments will be able to use the same information and have them available as they require. In our classes, we could see the Sales process in SAP, how it works it organizational structure and its structure elements.

Organizational Units in Sales, Distribution channels, Organizational Structure Elements for mapping Sales and Distribution structures. SAP supports diverse activities inside and outside of the organization. "Only one company code would be assigned to a particular plant. In the

Madrid 7

module MM our plant and storage unit and inventory will be stored there. In the PP module the plant will be a manufacturing department and in S&D a plant will represent our location where we will have our inventory. Each Sales organization has one or more distribution channels, and these have their own divisions. Simple organizational structures are usually preferred to complex ones." (Perdue slide 13). Some activities that SAP can help only to mention a few

from sales activities are: Establishment and tracking customer contacts, Quotations price and delivery information binding, Monitoring sales order, customer issues, agreements. It would make our sales deliveries easier, monitor sales transactions, check our inventory, transferring materials between our plants, etc.

#### **Conclusion**

Software and IT solutions are important in all business, government offices, schools and practically all, digitalization, AI, IoT, Cloud solutions, are changing our way of work, learn and our everyday activities, companies can benefit from all these solution to improve their process, customer interaction, internal and external communication to improve their profit, saving cost and increasing sales and innovative interaction, using ERP, to improve customs interactions, systems, agreements to be a better results and exceed expectations from customers and collaborate within external entities for a better negotiations and market options. I personally believe that ERP system is the beginning of a new age in manufacturing business and in supply chain management, Arficial Intelligence and Internet of Things are now in place and there are possibilities that the information that is centralized in the ERP system can be shared with AI or IoT technologies to automatize activities and improve process and operations.

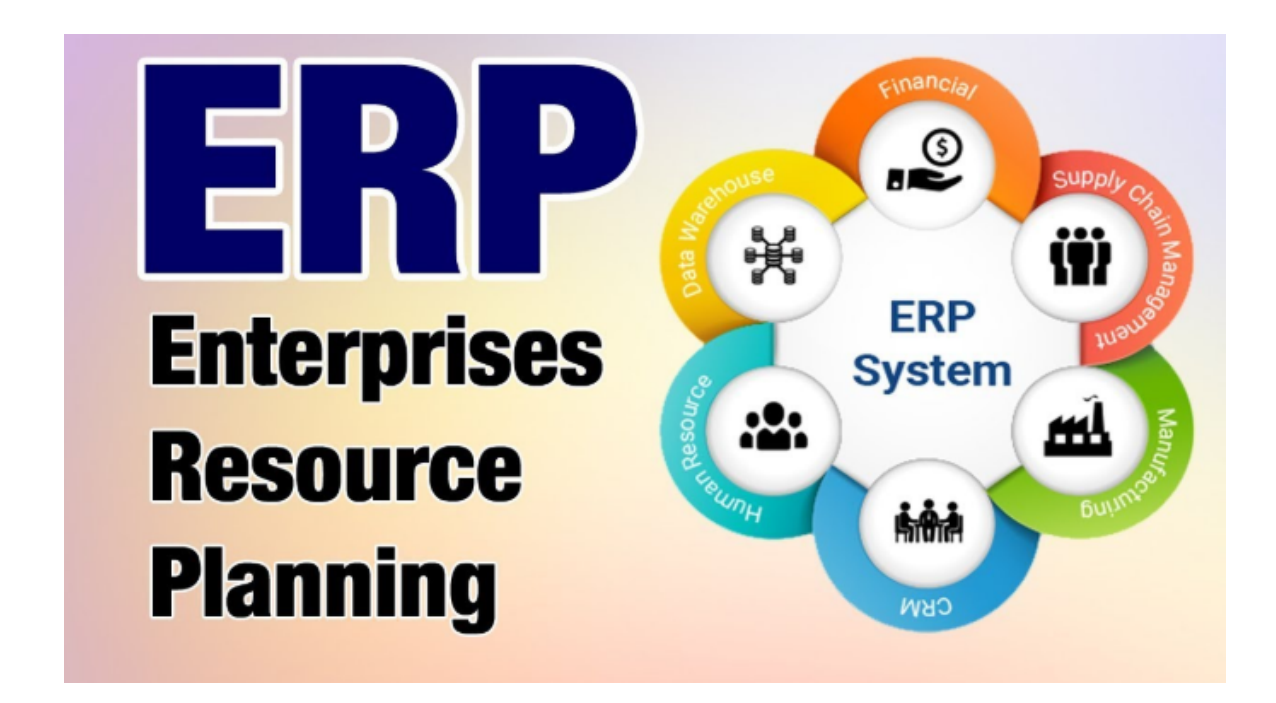

### **Works Cited List**

Perdue, Tom "Week 2 Customer Master Records " 2020 Global Supply Chain Management, Seneca College. Microsoft PowerPoint presentation.

Perdue, Tom " SCM940 Week 3 S&D Process - Inquiry W2020" 2020 Global Supply Chain Management, Seneca College. Microsoft PowerPoint presentation.

#### References

<https://www.sap.com/products/enterprise-management-erp/features/order-to-cash-module.html>

<https://wiki.scn.sap.com/wiki/display/BPX/Order+to+Cash>